## **Adobe Photoshop 2021 Download Registration Code License Keygen x32/64 {{ upDated }} 2022**

Installing Adobe Photoshop is relatively easy and can be done in a few simple steps. First, go to Adobe's website and select the version of Photoshop that you want to install. Once you have the download, open the file and follow the on-screen instructions. Once the installation is complete, you need to crack Adobe Photoshop. To do this, you need to download a crack for the version of Photoshop you want to use. Once you have the crack, open the file and follow the instructions on how to apply the crack. After the crack is applied, you can start using Adobe Photoshop. Be sure to back up your files since cracking software can be risky. With these simple steps, you can install and crack Adobe Photoshop.

[DOWNLOAD](http://signforcover.com/acrobatic/agreed?crowing=QWRvYmUgUGhvdG9zaG9wIDIwMjEQWR/ZG93bmxvYWR8N0EyTTJ0MVlYeDhNVFkzTWpVNU1qVTNOSHg4TWpVNU1IeDhLRTBwSUZkdmNtUndjbVZ6Y3lCYldFMU1VbEJESUZZeUlGQkVSbDA.mowing.jupiter)

On the contrary, the iPhone version of Photoshop already had features from the Express and Creative Cloud versions of Photoshop, like Priority Masking (turned off by default), Multiple Layers and Auto Adjustment. Photoshop Express also preserves non-destructive changes to layers, so you don't just delete and re-create the layer. The iPhone version of Photoshop also supports panoramas and Quick Selection, although the Quick Selection feature is reserved for the iPad Pro version of the app. The feature to remove an object from a scene is relatively new to Photoshop. In earlier versions, it was in Adobe Camera Raw, but the option to delete an object merged that process in with the rest of the painting process. You started with the image, moved on to Organize and organize the photo, and then the panels would recognize the object and automatically separate it from the rest of the elements. Deeper integration with Adobe's other apps seems to be what Photoshop's developers are focused on for the future. It's fitting that Microsoft Surface was used in the demonstration of the app's new features, because Photoshop is often compared to Illustrator. Illustrator is like Photoshop except it's for vector graphics. There are real examples of the two apps being used to create artwork together, and the demonstration was done on an Apple Surface Pro with an iPad Pro as a companion. In the demo, an Adobe Creative Cloud subscriber used the Surface keyboard and touchpad while using a Pencil to draw around the image. Other features included were bringing edits/clarifications to Illustrator directly into Photoshop.

## **Download free Adobe Photoshop 2021Keygen For (LifeTime) PC/Windows 2023**

Photoshop CC also allows you to create multiple layers to make your artwork look 3D! You can choose from various brushes to help you create your artwork. Once your image is complete, you're able to paste the layer into some other image editing software such as Adobe Lightroom or even Photoshop. Those who know any other photo editing software are able to use the layers and different brushes found in Photoshop to modify their images. Even a beginner will find that Photoshop is a powerful, versatile piece of work. **What It Does:** The Stipple Mask tool allows you to edit the opacity, the color and gradient size of the pixels in your image while retaining sharp edges. The Clone tool allows you to easily remove visual blemishes from your photo and to protect your background or create a red eye effect for health reasons. You can create special effects and filters in Photoshop, ranging from reverse retina, gaussian blur, desaturate, change the opacity of your image, and so on. In the Digital Image Management panel, you can see this panel by clicking on the tab located in the top left hand corner of the Photoshop window. The drop-down menu below it serves two purposes. One is to change the full-screen view of your image, such as 16:9 or 4:3, while the other serves as the menu to access your other Photoshop windows. For more information, do you understand the differences between them? If not, I suggest going here to take a look at the Adobe Photoshop Further Information article. e3d0a04c9c

## **Adobe Photoshop 2021 Download Keygen For (LifeTime) Crack 2023**

Adobe Photoshop is regarded as the top of the line image editing program and it deserves every one of its accolades. It allows you to save your work in a very efficient way that eliminates high chances of the loss of work. It lets you view scans as well as photographs. Photoshop is packed with a huge list of tools that facilitates the editing of your photographs and images. This program offers so many tools like crop, resize, rotate, crop and de-warp tools that are very easy to use. You can edit your pictures with best of these tool like erasing elements and masking select the area, filters, lasso, pen, liquify, morph, hue, saturation, and lightness. With features like easy-to-use tools for compositing, image browsing, non-destructive editing, among others, Photoshop is the top choice for Photoshopsavvy people. The program is capable enough to do many photo-editing tasks that no other program can match, such as image retouching, photo manipulation, and compositing. Photoshop is a true workhorse as far as photo editing programs are concerned. Image editing software: Adobe Photoshop was the very first to introduce selective editing tools. With these tools, users were able to expand or amplify selected portions of an image. The user can crop it, make adjustments, or increase or decrease the intensity of flat, color, and black and white, among many options. While it is easier to use Photoshop, it does not really have a brand new and unique feature. After all, Adobe has had its own version for about 20 years or more. In recent times, Photoshop has become the de facto workflow for large-scale production. Photoshop features are easily accessible and widely used in the creation of web content. You will find that this program was designed to optimize for the web, looking good online. Photoshop was built on a software foundation of Typekit, a web font service, and Adobe's type-rendering engine, and several robust, reliable features.

adobe photoshop free download adobe photoshop free download for windows xp old version adobe photoshop 2020 v21.0.2.57 (x64) pre-cracked download adobe photoshop 7 zip file download adobe photoshop lightroom 4 old version free download adobe photoshop cs 4.0 free download adobe photoshop lightroom 4.4 download magic retouch pro 4.2 plug-in for adobe photoshop download adobe photoshop elements 4.0 free download full version adobe photoshop cs2 9.0 free download

Adobe served up double the excitement at MAX with its big "unveiling" of new features in Photoshop, including the free web app version of the pro edition. But to truly understand Photoshop on the web you must first have sharpened your skills on Photoshop's desktop application. LOS ANGELES--(BUSINESS WIRE)-- Today, Adobe (Nasdaq:ADBE) announced at Adobe MAX – the world's largest creativity conference - new innovations in Photoshop that make the world's most advanced image editing application even smarter, more collaborative and easier to use across surfaces. Share for Review (beta) enables users to conveniently collaborate on projects without leaving Photoshop, and new features make editing images in a browser far more powerful. Additionally, the flagship Photoshop desktop app adds breakthrough features powered by Adobe Sensei AI, including selection improvements that enhance the accuracy and quality of selections, and a one-click Delete and Fill tool to remove and replace objects in images with a single action. Possibly one of the most mind-blowing new features from Photoshop for the year ahead is the introduction of Neural Filters. It's actually a new workspace within Photoshop with filters powered by Adobe Sensei. Equipped with simple sliders, you can make magic happen such as changing your subject's expression, age, gaze or pose in the time it takes you to say "AI technology". To access Neural

Filters head to Photoshop, and choose Filters > Neural Filters.

In this book, we have selected a few exemplary images from widely different sources. These images represent a wide range of subject matters and include both photographs as well as illustrations. While not a comprehensive study of the subject, this book shows how simple it is to manipulate and improve the quality of images. The Simplicity of Photoshop has the power of a commercial muscle car. Photoshop CS5: The Essentials is the only essential guide to using this powerful tool to its fullest, with over 400 images and exercises to illustrate the secrets and techniques of this worldclass software. Learn how to efficiently maximize every pixel and every graphic element in your images. People are now using social media as a way to create a more personal website. Photoshop is the most common program when you consider a website, so we decided to run a series of tests to see how to best create a professional-looking website using Photoshop. Photoshop is a very busy and, to many, intimidating program. The more you know, the better your results will be. This book is your best, and trust me, it's only a beginning. Photoshop CS6: The Definitive Guide takes you on a guided tour of the interface and tools in Photoshop, providing an overview of the interface as well as a deep dive into all the powerful and amazing features and tools. Three new features in Photoshop Adience are extensions for the sides of your screen, a slicker UI and powerful tools for creating on mobile. And new preview panels in Adobe Photoshop make it easier than ever to see a preview of your image. New panel-based workflows let you organize and collaborate on projects without leaving the app. In addition, the new Double Exposure feature lets you experiment with exposure pairing on the fly for artistic effects without losing perfect details when changing back to the original source image.

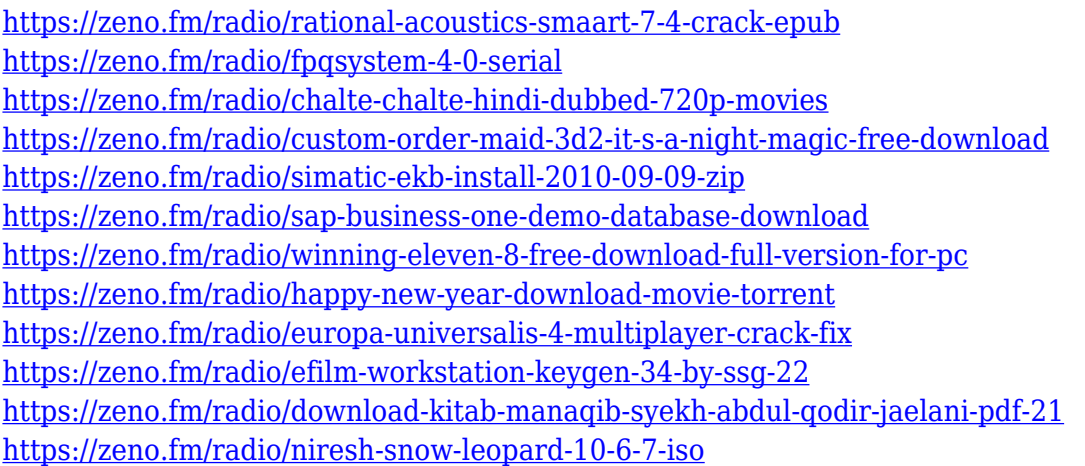

As with Creative Cloud, Photoshop Elements is a subscription service. The Elements 2020 edition is a part of the subscription service until Oct. 15, when it will be replaced by the Elements 2023 edition. The Elements program, which is cheaper than Photoshop, includes layers, masks, adjustment layers, keywording, filters, adjustment brushes and more. These are typically bundled together in Creative Cloud or Elements. Working in the program is easy, as you can simply load a photo from your camera, click on an area and drag the cursor to paint with a Photoshop-like brush. You can also rotate, crop, zoom and annotate a photo. It's easy to crop out unwanted parts, as you can pixelate the edges like the professional version. The program offers a number of preset photo effects as well, such as monochrome and vignette. The program includes two settings, one for standard photos and the other for RAW image format. These settings allow you to customize your camera settings for the way you would like to process your photos. This feature allows you to

compete a reference photo with another one and create an effect by replacing the areas of the latter with the first one. It works in reverse, when you click with the cursor on the chosen image, it repaints the chosen brush. Elements has a layered Photoshop element, so you can work with multiple layers of text and images, just like with Photoshop. In Elements, you can zoom in on specific areas of a photo, and you can also crop your photo in any size and position.

Team members are talking about bringing the reach library to the editing app. Variant Library should allow users to isolate photos and later make changes to them. You could create a new layer and make adjustments like cropping and resizing while the other shots stay the same. Variants are a feature that would allow a user to create a personal style and then apply it globally to all his or her images. We've only just begun to use the new features and the new User Interface! It's like we are on holiday, and what are we doing? The fact is, now is the time to really get to know these new features. You'll want to experiment with these new tools and techniques to see what they can do for you. Wherever you are, however you want to use Photoshop, there is a way that will allow you to be creative like never before. Make the most of the features and updates in Photoshop on mobile, desktop or laptop. The Map Views feature in Photoshop 6.6 fills an important role in a real-life workflow. This feature enables you to create and edit maps offline, whether it's for communicating with colleagues through a simple shareable link or in order to present otherwise inaccessible data. Map Views are based on the Tile Layer and the Map Composer editor. They work with any layer, which makes it easy to create map views in Photoshop that contain map changes, including the addition of images or the removal of lines, labels, or other shape elements. By displaying an area of imagery, you can create a map that contains a variety of map changes in a single layer. For example, you can add an image, apply one of many map types such as OpenStreetMap, Bing, or BingSat, or customize or hide an existing map layer. In addition, you can modify your map by editing any shape elements (lines, polylines, points, and so forth) that appear on the map view.